**Hewlett Packard** Enterprise

## CHAPEL 1.25 RELEASE NOTES: LANGUAGE IMPROVEMENTS

Chapel Team September 23, 2021

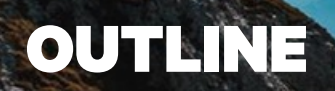

- Foreach Loops
- Operator Improvements
- Manage Statement
- Resizing Non-Nilable Arrays
- Ranges / Domains / Arrays: API Changes
- Slicing Associative Arrays
- Ranges and Single-Value Enums
- Improvements to Interfaces
- Other Language Improvements

### Background and This Effort FOREACH LOOPS

#### **Background**

- 'foreach' loops were proposed in the 1.24 timeframe as a new kind of loop
	- Signifies that the loop body is order-independent
	- –Parallelizable but does not create new tasks
	- Implies that the loop body is safe for vectorization or being launched as a GPU kernel

### **This Effort**

• In 1.25, 'foreach' loops are implemented

```
foreach i in a.domain do // this loop is order-independent
  a[i] += i*2;
```
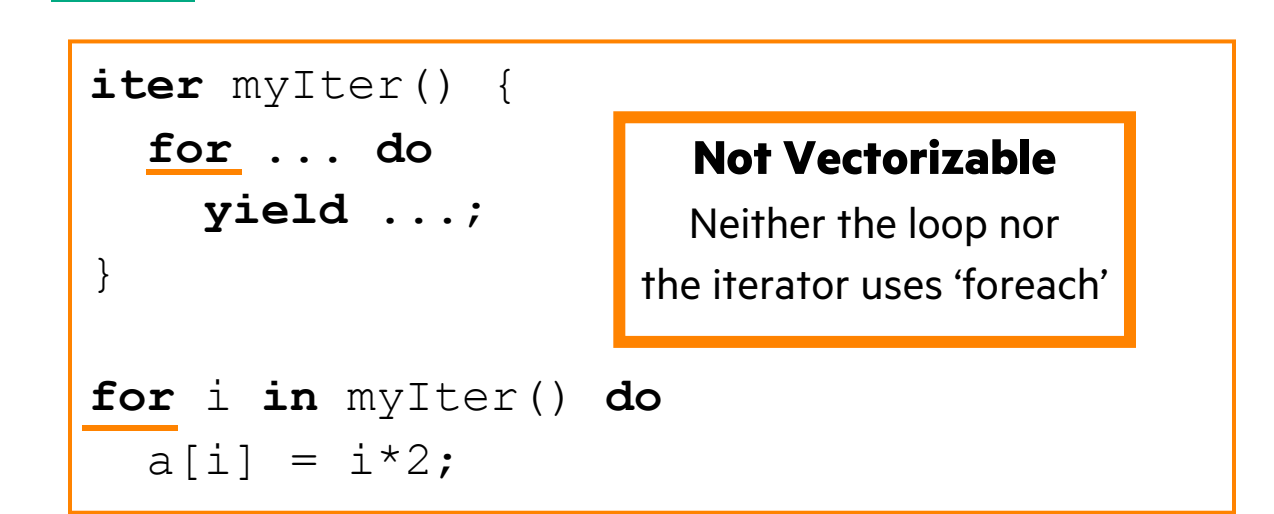

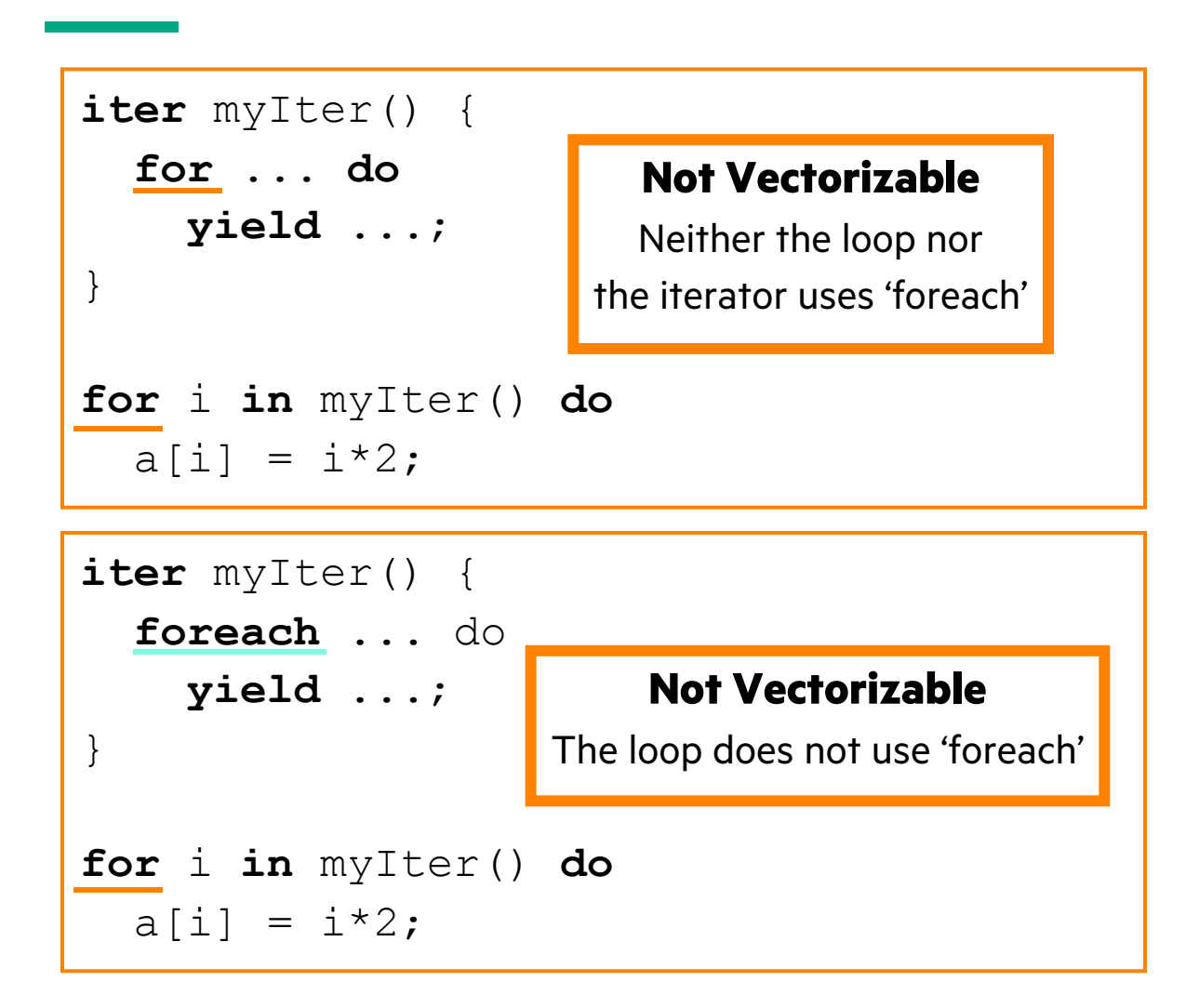

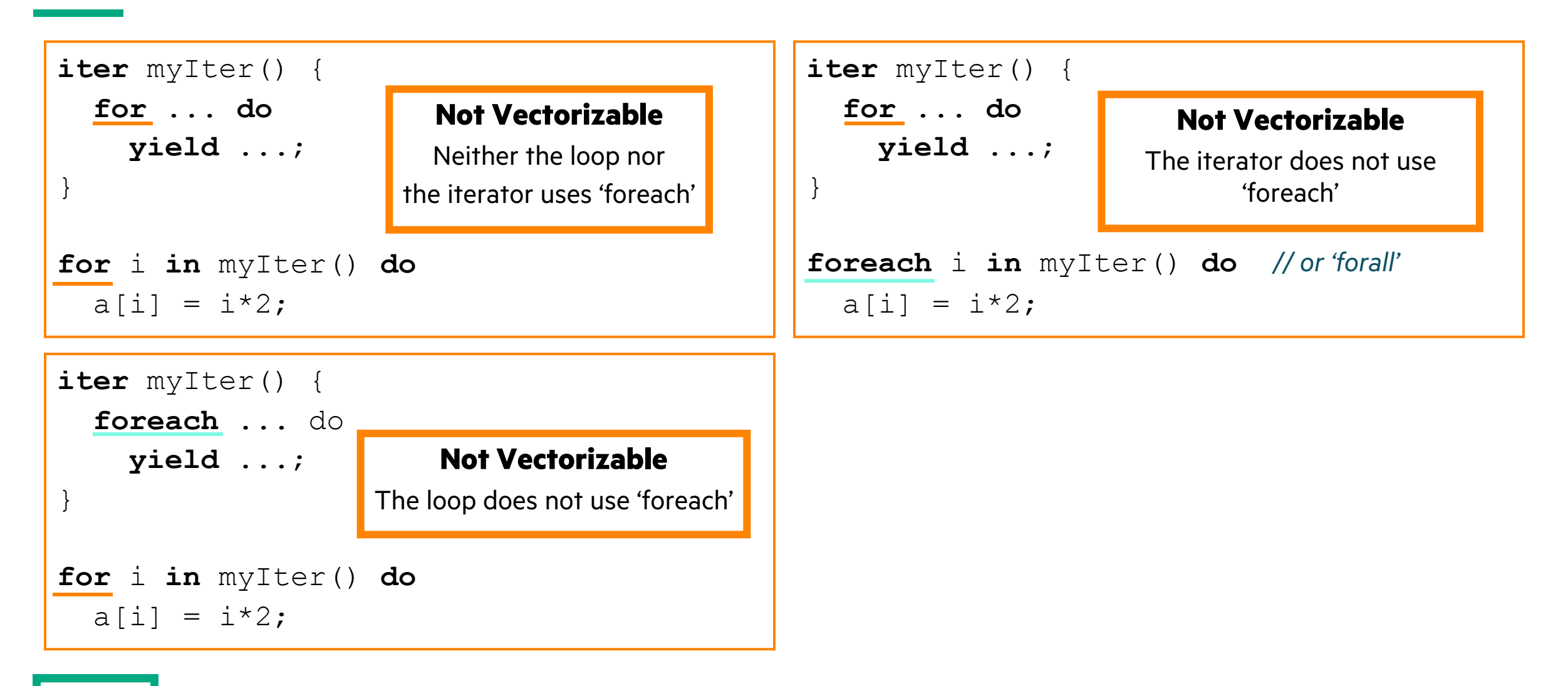

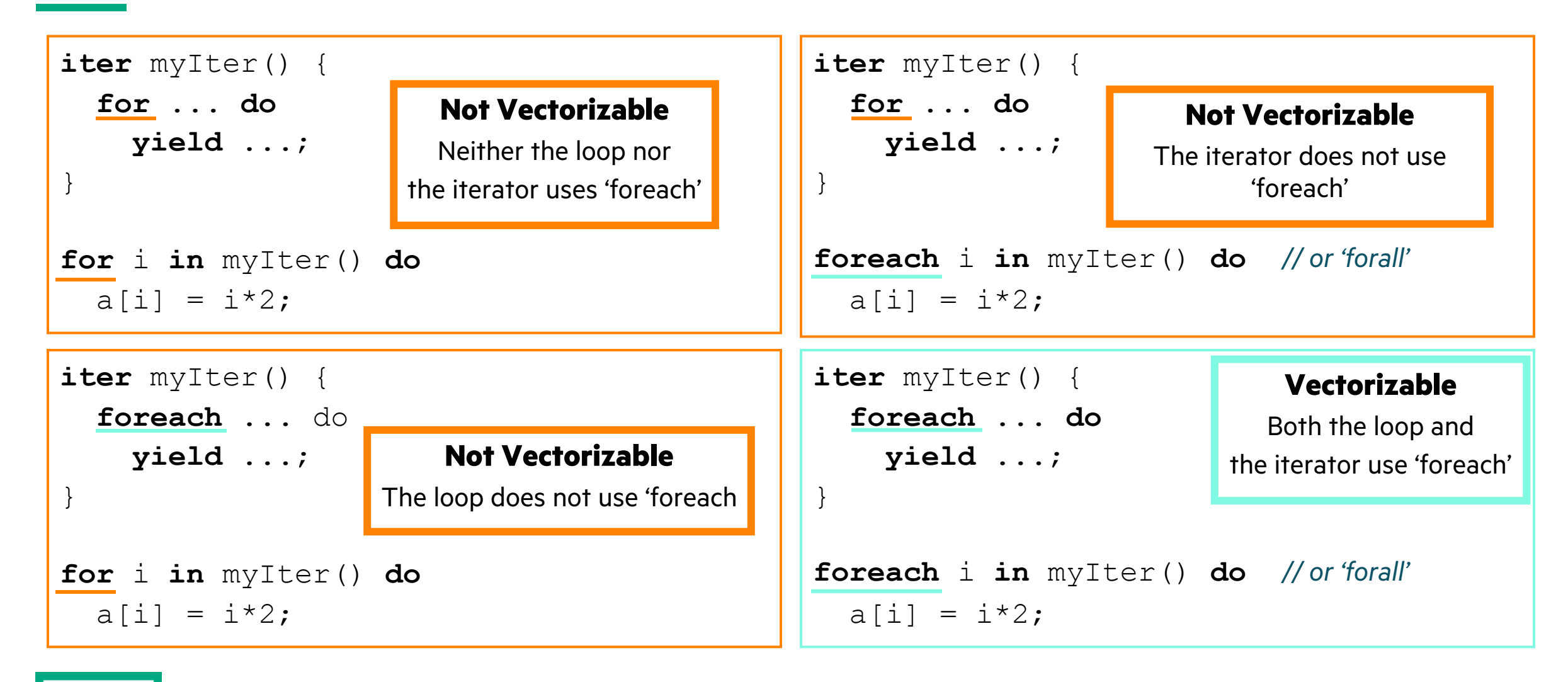

Status and Next Steps

#### **Status**

- 'foreach' is a new loop type that can potentially parallelize the loop throu
- 'forall' loops already indicated order-independence of the loop body
	- So, they are generally vectorizable
	- As with 'f[oreach', f](https://github.com/chapel-lang/chapel/issues/18500)ollower iterator(s) need to use 'foreach' to indicate order-ind
- 'foreach' loops do not support intents yet
- Outer-loop vectorization is not yet supported

### **Next Steps**

- Enable outer loop vectorization
	- We are planning to incorporate Region Vectorizer in the bundled LLVM to ena
- Implement intents for 'foreach' to enable:
	- vector-lane-private variables
	- vectorized reductions
	- See issue #18500

## OPERATOR IMPROVEMENTS

#### **Background:**

• Operators have traditionally been defined as standalone functions with symbolic names

```
proc +(a: Foo, b: Bar) { … }
```
- Standalone functions were complicated to make visible in all scopes in which the operators were used
- In the 1.24 release, added support for declaring operators with an 'operator' keyword **operator** +(a: Foo, b: Bar) { … }
- Also enabled declaring operators as methods

```
operator Foo.+(a: Foo, b: Foo) { … }
```
–Operator methods are treated like normal methods—primary and secondary operators are available to all instances

### **This Effort:**

- Deprecated declaring operators with 'proc', must now use 'operator' keyword form
- Made the compiler generate default operator methods instead of standalone operators for types
- Updated libraries to use operator methods instead of standalone operators when applicable

#### **Impact:**

- All operators can be found by searching for 'operator' in code
- Default operators for a type are guaranteed to be callable on any instance
	- –Even if the type declaration is not otherwise visible to the current scope, as with methods

### **Next Steps:**

- Add support for forwarding operator methods
- Enable listing operators in 'use'/'import' limitation clauses and forwarding lists

```
use M only +, -;
import M. \{ \langle , \rangle, \langle = , \rangle = , \langle = , \rangle = - \};
```
–Note: 'use M except \*;' was deprecated this release, so '\*' will only refer to the multiplication operator in the future

• Update 'chpldoc' and syntax highlighters to support 'operator' keyword

Background

• Python provides a language feature that can be used for *context management*

```
# Open a file, print it, and close it automatically at the end of the block.
with open('file.txt', 'r') as myFile:
  print(myFile.read())
```
- Context management is a feature with a lot of potential uses
	- E.g., managing files, timers, locks…
- Brought up when discussing ways to resize arrays of non-nilable classes
	- An array could be put into an unsafe state and resized within the scope of a managed block
- Decided to add context managers to Chapel due to these useful applications

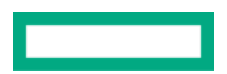

This Effort

- Introduced the 'manage' statement to the Chapel language
	- Syntax and semantics are heavily inspired by Python

```
use IO;
// A type that emulates a file reader.
record reader {
  var path: string;
  var f: file;
}
```
*// Assume the file given here always exists.* **var** rdr = **new** reader('file.txt');

*// Use the reader to print the contents of the file.* **manage** rdr **as** c **do** write(c.lines());

```
proc reader.init(path: string) {
  this.path = path;
}
```

```
// Called when entering the block.
proc reader.enterThis() {
  f = open(path, mode=iomode.r);
  return f.reader();
}
```

```
// Called when leaving the block.
proc reader.leaveThis(in e: owned Error?) {
  f.close();
  if e then halt(e);
}
```
Status and Next Steps

- **Status**: The 'manage' statement is prototypical and is marked as '--warn-unstable' in this release
- **Next Steps**: There are still a few design questions that need answers…
	- What should the enter/leave methods be named? Currently 'enterThis()' and 'leaveThis()'
	- If multiple return intents exist for 'enterThis()', which overload should be called?
	- How should context managers interact with thrown errors besides guaranteeing that cleanup occurs? –E.g., in Python the '\_\_exit\_\_()' method takes the thrown error as an argument
	- Should users be allowed to specify the storage of a resource? E.g…

```
// Here we specify that 'count' is a 'var'.
```

```
manage m as var count do count += 1;
```
## RESIZING NON-NILABLE ARRAYS

### RESIZING NON-NILABLE ARRAYS

**Background:** Needed a general way to resize the domain of an array of non-nilable classes

- Decided the 'manage' statement could provide such a mechanism
	- –The 'manage' statement is a new language feature added in this release

**This Effort:** A domain method that returns a context manager used to resize the domain

```
class C { var x = 0; }
var D = \{0..0\};
var A: [D] shared C = \text{new shared } C(0);
```

```
// Resize 'D', and manually initialize the new element of 'A'.
// A runtime error occurs if any element is uninitialized at the end of the block.
manage D.unsafeResize({0..1}, checks=true) do
  moveInitialize(A[1], new shared C(1));
```

```
writeln(A); // Prints '{x = 0}, {x = 1}'
```
**Status:** Still being implemented; should be complete by the next release

## RANGES / DOMAINS / ARRAYS: API CHANGES

## RANGES / DOMAINS / ARRAYS: API CHANGES

Background

#### **Background:**

- As we work toward Chapel 2.0, we're reviewing methods/functions on built-in types
- In reviewing ranges/domains/arrays, we identified a few things that felt worth addressing in Chapel 1.25:

– '.size' has traditionally returned 'idxType', which can be problematic **…**(-120..120:**int**(8)).size… *// uh-oh, size exceeds max(int(8))*

…{1..20:**uint**(8), 1..20:**uint**(8)}.size… *// uh-oh, size exceeds max(uint(8))*

- 'array.indices' was nearly identical to 'array.domain'
	- returned a copy of the array's domain versus the domain itself
	- not particularly useful, and somewhat redundant

– 'ident(r1: range(?), r2: range(?))' returned whether two ranges' defining (*low*, *high*, *stride*, *alignment*) values were identical

– no other types support 'ident()', and it seems unlikely to be widely used

## RANGES / DOMAINS / ARRAYS: API CHANGES

This Effort: '.size'

- Started making '.size' return 'int' for ranges/domains/arrays, as with other standard types and collections
	- rationale: 'int' is Chapel's default integer type and 'int(64)' is typically plenty large
- Added a '.sizeAs(type t: integral)' method to request the size to be returned as a particular integer type
	- rationale: for backwards-compatibility, or to query the size of a large collection as 'uint(64)'
	- to avoid breaking current code, added a warning when 'idxType != int'

**…**(-120..120:**int**(8)).size…

**warning:** 'range(int(8)).size' is changing to return 'int' values rather than 'int(8)' (to get the value as a different type, call the new method '.sizeAs(type t)') (to opt into the change now, re-compile with '-ssizeReturnsInt=true')

### This Effort: '.indices' RANGES / DOMAINS / ARRAYS: API CHANGES

- Decided to make '.indices' always return the domain's / array's indice
	- e.g., for a Block-distributed array A, 'A.indices' now returns a non-distributed are as  ${1.1.1}$
	- rationale:
		- –makes it more distinct from '.domain'
		- $-$  is often a useful thing to want to know, particularly when implementing distrib
		- other '.indices' queries on tuples, strings, lists, etc. also return a local represent
- As with '.size', used a warning to indicate this transition and a flag to

…A.indices…

warning: the current behavior of '.indices' on arrays i https://chapel-lang.org/docs/1.25/builtins/ChapelArray.html details

- Open question: What should '.indices' do for sparse/associative array
	- in distributed cases, may not want to (or be able to) store all indices loca
	- current proposal: '.indices' is an iterator for these cases, yielding indices I

### This Effort: 'ident' RANGES / DOMAINS / ARRAYS: API CHANGES

- Simply deprecated 'ident()' for now
	- rationale: strongly suspect that it's completely unused
- Have proposed supporting it using '===' if/when it is required  $\frac{417}{412}$

## RANGES / DOMAINS / ARRAYS: API CHANGES

Status and Next Steps

#### **Status:**

- Old behavior is preserved with warnings
- Users can opt into new behavior via compile-time flags
- Ready to finalize these in their new forms in the next release

#### **Impact:**

- For most user programs, only minimal changes should be required, if any
	- e.g., 'idxType' is most commonly 'int', so '.size' won't change in those cases
- These types are now closer to their expected Chapel 2.0 forms

### **Next Steps:**

- Continue stabilizing the APIs for ranges, domains, and arrays, as well as other built-in types
- See the module review notes in "Ongoing Efforts" for details

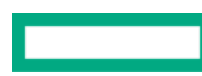

## SLICING ASSOCIATIVE ARRAYS

## SLICING ASSOCIATIVE ARRAYS

Background and This Effort

#### **Background:**

- Chapel supports slicing arrays by domains
	- …MyArr[MyDom]… *// refer to the sub-array of 'MyArr' defined by the indices in 'MyDom'*
- Traditionally, this support has focused primarily on rectangular arrays
	- e.g., slicing local or distributed dense arrays using dense or sparse domains

### **This Effort:**

• Extended Chapel array slicing to support associative domains and arrays

```
const ProgModels = {"C", "Chapel", MPI", "OpenSHMEM", "UPC", "OpenMP"},
     Languages = \{T^C, T^C\}, T^Chapel, T^C
```

```
var LinesOfCode: [ProgModels] int = …;
```
**var** langLines = + **reduce** LinesOfCode[Languages]; *// sum the lines of code just for language-based solutions*

## SLICING ASSOCIATIVE ARRAYS

Impact and Next Steps

#### **Impact:**

• Permits interesting associative subarrays to be specified succinctly

#### **Next Steps:**

- Continue expanding slicing support to general mixes of array/domain types
	- relates to improving the definition of zippered iteration between regular and irregular arrays/domains

## RANGES AND SINGLE-VALUE ENUMS

## RANGES AND SINGLE-VALUE ENUMS

Background and This Effort

### **Background:**

- The default value for a range is '1..0' (or the closest equivalent using their 'idxType') – rationale: it's an empty range, and it uses the two most basic values
- However, single-value enums don't have multiple values, which leads to challenges:

**enum** color {black}; **use** color; black..black *// OK: this is a range(color), no problem*

- **var** r: **range** (color); // problem: what should r's value default to? Recall, ranges represented as (low, high, stride, alignment)
- Traditionally, have not supported such single-value range types due to this challenge
- However, multiple users have requested such support over time

### **This Effort:**

- Added support for such ranges
- Value effectively defaults to '0..<0' as a special-case (e.g., 'black..<black' for 'r' above)
	- –queries such as '.low', '.size' work as expected (e.g., returning 'black' and '0' for 'r' above)
	- –querying '.high' returns 'black', but also prints an execution-time warning that the value can't be trusted
- Of course, once the range is assigned 'black..black' (its only other legal value), everything works as expected

## RANGES AND SINGLE-VALUE ENUMS

**Status** 

#### **Status:**

- Single-value enum ranges are now supported
	- the main caveat being that '.high' is not a meaningful query for them
	- could be extended to other single-value types in the future
- The internal range module code was significantly cleaned up as a result of this effort
	- –better initializers, error messages, etc.

### **Next Steps:**

• Confirm that users are satisfied with this change

## <span id="page-30-0"></span>IMPROVEMENTS TO INTERFACES

## [INTERFA](#page-52-0)CES OUTLINE

- Background
- This Effort
- Implementation Improvements
- More Design Questions
- Early Checking of Records and Mixed Generics
- Status
- Next Steps

### Background INTERFACES

- Interfaces for Chapel were proposed in CHIP 2
	- similar to *concepts* in C++20
	- provide cleaner specification and once-and-for-all type-checking of inter
- An initial implementation of interfaces has been available since 1.24
	- enables experimentation with the feature
	- exposes a number of design questions  $-$  see issue  $#8629$
	- uses hybrid resolution semantics
		- traditional generics are handled as before:
			- type-checked *late*, i.e., after instantiation
		- interface generics are:
			- type-checked *early*, i.e., before instantiation
			- then handled like traditional generics without late type-check

### This Effort INTERFACES

- Advanced the implementation of interfaces
	- enabled more use cases
	- revised some design decisions
	- exposed more design questions
- Investigated approaches for…
	- early checking of generic records
	- mixing interface-constrained and traditional generics

## IMPLEMENTATION IMPROVEMENTS

New Supported Use Cases 1/3

• 'implements' statements can now work with argument conversions and other call adjustments:

```
interface Drawable { proc draw(arg: Self): bool; }
int implements Drawable; // can now be implemented with any of the following:
proc draw(arg: real): bool { ... } // using the coercion int à real
proc draw(arg: int, arg2: int = 0): bool { ... } // using a default value
proc draw(arg: int) param: bool { ... } // returning a 'param' (was not supported in 1.24)
interface Negatable { operator !(arg: Self): bool; }
```

```
operator MyClass.!(arg: borrowed MyClass?): bool {...} // using the coercion MyClass à MyClass?
```
**implements** Negatable(**borrowed** MyClass); *// can now be implemented with this: // and adding an implicit receiver argument*

• 'implements' statements can now work with promotion:

```
interface Drawable { proc draw(arg: Self): void; }
proc draw(arg: Box): void { ... }
implements Drawable([1..3] Box); // uses a promoted version of draw()
```
New Supported Use Cases 2/3

• An interface can now require a function that is itself an interface-constrained generic:

```
interface Drawable {
  proc draw(arg: Self, win: ?W) where W implements Window;
}
Box implements Drawable;
proc draw(arg: Box, win: ?W) where W implements Window // an interface-constrained implementation
{ ... }
```
New Supported Use Cases 3/3

```
• Given:
     interface Drawable {
       type CT; CT implements Content; // CT is an associated type
     }
     interface Content {
       proc bbox(arg: Self): 2*int;
     }
```
• Can now pass an argument of associated type:

```
// can now pass 'content', whose type is an associated type, to another interface-constrained function
proc drawWithContent(shape: Drawable, content: arg1.CT) {
  helper(shape, content);
}
```
• Can now invoke a function available through an associated constraint:

```
// can now call 'bbox', which is available in the interface of the associated constraint 'CT implements Content'
proc helper(arg1: Drawable, arg2: arg1.CT) {
   ...bbox(arg2)...
}
```
Revised Design Decisions 1/2

- Inference of implicit 'implements' statements is now off by default
	- switching to on-by-default in the future, if desired, will lead to fewer changes in user code
	- can be enabled using '--infer-implements-decls'

```
interface Drawable { proc draw(arg: Self): void; }
 proc helper(arg: Drawable) { draw(arg); }
 record Box { }
 proc draw(arg: Box): void { ... }
 helper(new Box()); // requires --infer-implements-decls in 1.25
–With '--infer-implements-decls', the compiler infers:
```
Box **implements** Drawable;

Revised Design Decisions 2/2

- Implements statements with traditional generics are now checked late
	- traditional generics are ill-suited for early checking
	- the following code compiles in 1.25:

```
interface Drawable {
  proc draw(arg: Self): void;
}
proc helper(arg: Drawable) { draw(arg); }
record Box { var contents; } // 'Box' is a traditional generic type
Box implements Drawable; // an error in 1.24
proc draw(arg: Box(string)) { ... } // implements Drawable only for Box(string)
helper(new Box("hi")); // causes 'Box implements Drawable' to be checked for Box(string)
```
## MORE DESIGN QUESTIONS

More Design Questions 1/4

• How deep are required functions available through associated constraints?

```
interface Drawable_1 { proc draw_1(arg: Self);
                         type AT1; AT1 implements Drawable_2;
                         proc Self.get_1(): AT1; }
interface Drawable_2 { proc draw_2(arg: Self);
                         type AT2; AT2 implements Drawable_3;
                         proc Self.get_2(): AT2; }
interface Drawable_3 { proc draw_3(arg: Self);
                        // ... and so on ... }
proc drawAll(arg1: Drawable_1) { draw_1(arg1);
```

```
draw 2(\text{arg1.get }2());
draw_3(arg1.get_2().get_3());
// ... and so on ... }
```
- Currently 3 levels are supported
	- an arbitrary choice intended to limit compilation time
- Should there continue to be a limit on interface nesting?
- For now, a helper function can be used when the limit is too restrictive

More Design Questions 2/4

- Should an implementation of a required function preserve the name
	- For example, Chapel's standard implementations of '==' currently use a variety – therefore, a user cannot require any particular names for '==' in their interfaces
	- This issue also comes up in overriding methods  $-$  see issue  $\frac{\#11069}{ }$
	- Need to be able to opt out of named-based argument passing to avoid t – especially when using third-party code to implement an interface
	- In 1.25 this check is not performed

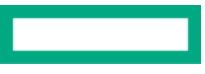

More Design Questions 3/4

• How can a function correlate the associated types of multiple interfaces?

```
interface HashtableEntry {
  type Key;
  type Val;
}
interface Hashtable {
  type Key;
  type Val;
}
// how to require 'table' and 'entry' to have matching 'Key' and 'Val' associated types?
proc addEntry(ref table: Hashtable, in entry: HashtableEntry) { ... }
```
- Option 1: equality constraints
	- ... **where** table.Key == entry.Key && table.Val == entry.Val ...
- Option 2: explicit associated types

```
... in entry: HashtableEntry(Key = table.Key, Val = table.Val) ...
```
More Design Questions 4/4

- How to support 'param' variations of an interface?
	- Many important cases in existing code, for example:
		- 'RandomStream' implementations support 'param parSafe: bool'
		- an interface representing rectangular arrays will need to support 'param dimension: int'
	- Option 1: stamp out an interface for all values of a 'param' in order to have complete early checking – not practical: would result in stamping out and early-checking a lot of unused code
	- Option 2: support *associated params* in interfaces

```
interface Array { param rank; type eltType; ... }
```
- treat params as non-param constants during "early" checking except when passing to param formals of required functions –post-process an interface-constrained generic upon instantiation to param-fold the conditionals etc.
- Post-processing will also enable other functionality (currently not supported), for example:
	- passing around types and params
	- compile-time checks "does this interface type implement that other interface?"

## EARLY CHECKING OF RECORDS AND MIXED GENERICS

Early Checking of Generic Records 1/3

- Generic records are currently treated as traditional generics
- Yet, early checking is desirable for methods just like it is for standalone functions
- Proposal: treat each generic field as an interface-constrained type when defining a method
	- For example, if a hash table implementation looks like this:

```
record hashtable { 
  type keyType implements Hashable;
  type valType implements Copyable;
  var table: [] entry(keyType, valType); // supposing array and 'entry' are traditional generic types
}
```
• A 'fillSlot' method can be written like this:

**proc** hashtable.fillSlot(**ref** e: entry(keyType, valType), **in** k: keyType, **in** v: valType); • The compiler can interpret that method as if it were written like this:

```
proc (hashtable(?keyType, ?valType)).fillSlot(ref e: entry(keyType, valType),
```

```
in k: keyType, in v: valType)
```
**where** keyType **implements** Hashable && valType **implements** Copyable { ... }

• Requires instantiating traditional generics (e.g., 'entry' above) with interface types during early checking

Early Checking of Generic Records 2/3

• Instantiating traditional generics with interface types appears intuitive:

```
// given this type for a hash table entry:
record entry {
  var key;
  var val;
}
// ... and a value instantiated with interface types keyType, valType, as on the previous slide
keyType implements Hashable; valType implements Copyable;
ref tableEntry: entry(keyType, valType)
// ... then its fields have the respective interface types:
tableEntry.key : keyType
tableEntry.val : valType
```
• availability of operations on such types is determined by the interfaces they implement

```
interface Hashable(Key) { proc hash(arg: Key): uint; }
…hash(tableEntry.key)… // this is OK, given that keyType implements Hashable
```
Early Checking of Generic Records 3/3

- Chapel 1.25 supports an alternative approach to early checking of n
	- avoids instantiating traditional generics with interface types
	- is based on introducing an interface that the generic record implements
	- is illustrated with a modification to modules/internal/ChapelHashtable.cl

*// see test/constrained-generics/hashtable/MyHashtable.chpl*

```
record hashtable { ... }
hashtable implements Hashtable;
interface Hashtable(HT) { // implemented only by record hash
  type keyType; keyType implements Hashable;
  type valType; valType implements Copyable;
  type entryType; // represents the type entry(keyType)
  type tableType; // represents the type array(entry(k
  proc HT.table ref: tableType; // represents the field hashtable.table
}
```
• hash table methods are defined as methods on this interface, e.g.:

```
proc Hashtable.fillSlot(ref e: this.entryType, in k: thi
```
Mixing Interface-Constrained and Traditional Generics

- Gradual conversion of existing generic code to interfaces is likely to lead to mixed generics, e.g.:
	- a function with interface-constrained and traditional generic formals
	- a record or class with interface-constrained and traditional generic fields
	- interface-constrained code that references traditional generic types or calls traditional generic functions
- Proposal: for a mixed generic, instantiate traditional generic types then treat it as interface-constrained *// if, in this declaration, 'keyType' is interface-constrained and 'valType' is traditional generic ...*

```
proc (hashtable(?keyType, ?valType)).fillSlot
   (ref e: entry(keyType, valType), in k: keyType, in v: valType)
  where keyType implements Hashable { ... }
// ... check it only upon a concrete instantiation, e.g.. for this call where keyType=valType=int:
myTable.fillSlot(myEntry, 3, 5);
// ... retaining keyType as an interface-constrained generic and instantiating valType, as in:
proc (hashtable(?keyType,int)).fillSlot
   (ref e: entry(keyType, int), in k: keyType, in v: int)
  where keyType implements Hashable { ... }
```
## STATUS AND NEXT STEPS

**Status** 

- The c[urrent implementation:](https://github.com/chapel-lang/chapel/blob/release/1.25/test/constrained-generics/random/demo-random.chpl)
	- enables using interface-constrained generics in a variety of use cases
	- is ready for experimentation and learning about interfaces
	- reflects language design that is not yet stable – code using interfaces that works with 1.25 may not work in future releases as v
- 95 tests pass nightly testing, including early checking of methods:
	- a prototype conversion of modules/internal/ChapelHashtable.chpl – see test/constrained-generics/hashtable/MyHashtable.chpl
	- a partial conversion of modules/standard/Random.chpl – see test/constrained-generics/random/demo-random.chpl

### <span id="page-52-0"></span>Next Steps INTERFACES

- Streamline the implementation
- Convert more Chapel libraries and internal code to interfaces
- Make progress on design discussions and decisions

## OTHER LANGUAGE IMPROVEMENTS

## OTHER LANGUAGE IMPROVEMENTS

For a more complete list of language changes and improvement following sections in the **CHANGES.md** file:

- 'Semantic Changes / Changes to Chapel Language'
- 'New Features'
- 'Feature Improvements'
- 'Deprecated / Removed Language Features'

# **THANK YOU**

https://chapel-lang.org @ChapelLanguage

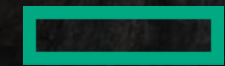